Photoshop 2021 (Version 22.5.1) Download Latest

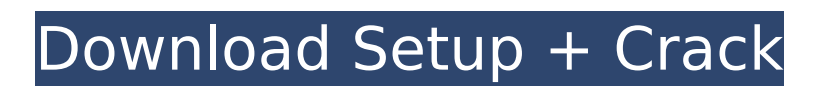

#### **Photoshop 2021 (Version 22.5.1) Crack+ License Keygen**

Toolbox You can get to the toolbox from the menu bar (Figure 4-2). The menu bar to the left of the work area contains three tabs: the \_main

## **Photoshop 2021 (Version 22.5.1) Crack+ Keygen Full Version [2022-Latest]**

Features of Adobe Photoshop Elements. Table of Contents Short History of Photoshop Elements The Photoshop Elements software was originally released in 2002 by Adobe as an Adobe PageMill alternative. It was rebranded as Photoshop Elements in 2007, which has helped with the growing popularity of the software since then. Photoshop Elements has many features and is often included in different free download bundles with other applications. Photoshop Elements has many features for image editing and creating artworks. It can also be used to create greeting cards and other business products. The Short History of Photoshop Elements Originally released in 2002. The Photoshop Elements software is an alternative to Adobe PageMill. Adobe pageMill is a graphics editing application released by Adobe and was made available to the general public in 2002. The software was also rebranded as Photoshop Elements in 2007. 2007 had brought a somewhat new look to the software and Adobe PageMill no longer looked as fancy as it used to. In 2010 Adobe PageMill was discontinued, in favor of Photoshop Elements. However, Adobe did not stop there, they kept pushing the software as a default solution for many things. In 2016 Photoshop Elements has grown to a total of 14 million users. This number is more than that of the Microsoft office app and even more than the number of web browsers in use. Features of Photoshop Elements Photoshop Elements is a graphics editor, it is able to edit and create artwork in different ways. The software comes with a simple interface that allows it to be easily used by anybody. The following features are included in the software. Productivity The software is primarily used to design webpages and other creative projects. The features provided allow users to edit photos and assemble projects on the go. ScreenShots Adobe Photoshop Elements includes the ability to take screen shots. The current interface does not allow you to easily edit the screen shot once they are taken. The software includes the ability to edit and create screen shots, this helps the software have a lower price, it also allows users to create more complex images without having to purchase a separate screen shot editor. Connecting Webpages and Photos The software includes the ability to connect webpages and photos. The page layout and photo can be interconnected. It also allows you to easily edit the webpages and/or images. Productivity Tools The software includes features that help you save 388ed7b0c7

## **Photoshop 2021 (Version 22.5.1)**

Q: Drawing a hamburger icon in SceneKit I'm trying to draw a hamburger icon in SceneKit. I have 2 circle regions. I'm trying to draw a half-white and half-red half circle on the first region. And a half-white and half-blue half circle on the second region. But what I'm getting right now, is two half white circles. func setupMenu(\_ scene: SCNScene) { let menuScene = SCNScene(named: "NodeGroups/menu.scn")! let menuNode = menuScene.rootNode.childNode(by: 0, recursively: true)! let addMenuScene = SCNScene(named: "NodeGroups/Add\_menu.scn")! let firstRegion = addMenuScene.rootNode.childNode(by: 0, recursively: true)! // firstRegion.materials.first!.diffuse.contents = UIColor.white let hamburger = SCNGroup() hamburger.position.x = 0 hamburger.position.y = 0 hamburger.position.z = 0 hamburger.rotation =  $SCNVector4(0, 0, 1, 0)$  // secondRegion.materials.first!.diffuse.contents = UIColor.blue firstRegion.addChildNode(hamburger) scene.rootNode.addChildNode(firstRegion) } A: You are defining only one instance of an object in your scene, and then modifying the color. In your case you want to use a single material. You should consider having your SCNGroup containing a single SCNShape as a child node so that you can modify the material of the geometry by modifying the material of the SCNGroup. If you don't want to modify the material of the SCNGroup and just want to apply different color values you should consider using two different instances of the SCNMaterial (instead of using a single instance). func setupMenu(\_ scene: SCNScene) { let menuScene = SCNScene(named: "NodeGroups/menu.scn")!

## **What's New In Photoshop 2021 (Version 22.5.1)?**

The present invention relates to antennas, and more particularly to a dual band antenna structure for a radio frequency identification (RFID) tag. Radio frequency identification (RFID) tags are found in a wide variety of products, ranging from consumer products to products used by the military. In general, an RFID tag incorporates a semiconductor memory for storing data. RFID tags can also include power sources, such as for powering the semiconductor memory, and logic devices, such as for controlling the semiconductor memory. The semiconductor memory and logic devices may be mounted on a substrate, and the substrate may be attached to the RFID tag. RFID tags are used for a wide variety of applications. As an example, RFID tags may be attached to highway trailers to assist in tracking and locating the trailers in a yard. One or more RFID tags may be attached to pallets used in distribution centers or other facilities for tracking and inventory purposes. An RFID tag may also be affixed to the vehicle to determine whether the vehicle has been stolen. The RFID tags are powered via an RF signal from a reader. The RF signal is broadcast by the reader, and a tag having an RFID transceiver is typically powered by the RF signal. The RFID transceiver decodes the data signals and responds. An antenna is included in the RFID tag for receiving the RF signal. Antennas have many different configurations, which are well known in the art, and any of these designs can be used with an RFID tag. RFID tags are generally formed in a variety of different types of materials, and antennas included in the RFID tag are often formed using different materials. Accordingly, a wide variety of devices and materials are used in the formation of RFID tags. For example, it is known that RFID tags may be formed from metallic or non-metallic materials. It is also known that antennas may be formed from conductive materials, such as copper, or from dielectric materials, such as polymers. It is also known that antennas may be formed from various other types of materials,

such as glass, carbon fiber, carbon, and other dielectric and semiconductor materials. Various types of antennas have been used in RFID tags. One type of antenna that has been commonly used is a dipole antenna. Dipole antennas have been used in RFID tags. This type of antenna provides an RF signal to the RFID tag in a linear manner. However, dipole antennas

# **System Requirements For Photoshop 2021 (Version 22.5.1):**

Minimum: OS: Windows 7 Processor: Intel Core i3 Memory: 4 GB RAM Hard Drive: 32 GB available space Recommended: OS: Windows 10 Processor: Intel Core i5 or equivalent Memory: 6 GB RAM How to Play: -Select the map you wish to play on. -Select the number of players. -Start playing. Features: Replay system:After every match

Related links:

<https://tranddrive.com/wp-content/uploads/2022/07/perfohi.pdf> <https://trello.com/c/i3Tm4fLI/48-adobe-photoshop-hacked-download-x64> <https://sanditcorp.com/blog/index.php?entryid=4152> <https://vincyaviation.com/photoshop-cc-2018-lifetime-activation-code-for-windows/> <https://redisoft.institute/blog/index.php?entryid=6990> [https://www.watervillevalley.org/sites/g/files/vyhlif1401/f/uploads/residency\\_questionnaire\\_website\\_u](https://www.watervillevalley.org/sites/g/files/vyhlif1401/f/uploads/residency_questionnaire_website_updated_4.05.2021.pdf) [pdated\\_4.05.2021.pdf](https://www.watervillevalley.org/sites/g/files/vyhlif1401/f/uploads/residency_questionnaire_website_updated_4.05.2021.pdf) <https://lms.kincatonly.com/blog/index.php?entryid=16152> <https://ultraway.org/wp-content/uploads/2022/07/eleefil.pdf> [https://tchatche.ci/upload/files/2022/07/kB1SEQtyyDDPgrVrErKc\\_05\\_80618b8404d63530e66e92d7db](https://tchatche.ci/upload/files/2022/07/kB1SEQtyyDDPgrVrErKc_05_80618b8404d63530e66e92d7dbcd513f_file.pdf) [cd513f\\_file.pdf](https://tchatche.ci/upload/files/2022/07/kB1SEQtyyDDPgrVrErKc_05_80618b8404d63530e66e92d7dbcd513f_file.pdf) [https://www.alltagsunterstuetzung.at/advert/adobe-photoshop-cc-2018-version-19-jb-keygen-exe-full](https://www.alltagsunterstuetzung.at/advert/adobe-photoshop-cc-2018-version-19-jb-keygen-exe-full-version-updated-2022-2/)[version-updated-2022-2/](https://www.alltagsunterstuetzung.at/advert/adobe-photoshop-cc-2018-version-19-jb-keygen-exe-full-version-updated-2022-2/) [https://iraqidinarforum.com/upload/files/2022/07/ZxtAdBxm89FOvRq6V567\\_05\\_80618b8404d63530e](https://iraqidinarforum.com/upload/files/2022/07/ZxtAdBxm89FOvRq6V567_05_80618b8404d63530e66e92d7dbcd513f_file.pdf) [66e92d7dbcd513f\\_file.pdf](https://iraqidinarforum.com/upload/files/2022/07/ZxtAdBxm89FOvRq6V567_05_80618b8404d63530e66e92d7dbcd513f_file.pdf) <https://poliestudios.org/campus2022/blog/index.php?entryid=3001> [https://romans12-2.org/wp](https://romans12-2.org/wp-content/uploads/2022/07/Adobe_Photoshop_2021_Version_2211_Download_For_PC.pdf)[content/uploads/2022/07/Adobe\\_Photoshop\\_2021\\_Version\\_2211\\_Download\\_For\\_PC.pdf](https://romans12-2.org/wp-content/uploads/2022/07/Adobe_Photoshop_2021_Version_2211_Download_For_PC.pdf) <http://adomemorial.com/2022/07/05/adobe-photoshop-2022-version-23-4-1-keygen-march-2022/> [https://desifaceup.in/upload/files/2022/07/SrBVJQOldWtJtNBjMSum\\_05\\_80618b8404d63530e66e92d7](https://desifaceup.in/upload/files/2022/07/SrBVJQOldWtJtNBjMSum_05_80618b8404d63530e66e92d7dbcd513f_file.pdf) [dbcd513f\\_file.pdf](https://desifaceup.in/upload/files/2022/07/SrBVJQOldWtJtNBjMSum_05_80618b8404d63530e66e92d7dbcd513f_file.pdf) <https://globalpoetandpoetry.com/wp-content/uploads/2022/07/warrrakt.pdf> <https://ft.ucp.pt/sites/default/files/webform/darjamm965.pdf> <https://grivaacapital.com/wp-content/uploads/2022/07/jarrlee-2.pdf> [https://www.townteammovement.com/wp-content/uploads/2022/07/Adobe\\_Photoshop\\_CC\\_2018.pdf](https://www.townteammovement.com/wp-content/uploads/2022/07/Adobe_Photoshop_CC_2018.pdf) [https://spacezozion.nyc3.digitaloceanspaces.com/upload/files/2022/07/eqjrttYcM8ciqEyFc8mu\\_05\\_80](https://spacezozion.nyc3.digitaloceanspaces.com/upload/files/2022/07/eqjrttYcM8ciqEyFc8mu_05_80618b8404d63530e66e92d7dbcd513f_file.pdf) [618b8404d63530e66e92d7dbcd513f\\_file.pdf](https://spacezozion.nyc3.digitaloceanspaces.com/upload/files/2022/07/eqjrttYcM8ciqEyFc8mu_05_80618b8404d63530e66e92d7dbcd513f_file.pdf) <https://englishskills.org/blog/index.php?entryid=4199> [https://www.distributorbangunan.com/wp-content/uploads/2022/07/Adobe\\_Photoshop\\_2022.pdf](https://www.distributorbangunan.com/wp-content/uploads/2022/07/Adobe_Photoshop_2022.pdf) <http://www.jt8.com/system/files/webform/nevfre683.pdf> [https://gsmile.app/upload/files/2022/07/TdtqzeHk4pJAqkYcCAap\\_05\\_80618b8404d63530e66e92d7db](https://gsmile.app/upload/files/2022/07/TdtqzeHk4pJAqkYcCAap_05_80618b8404d63530e66e92d7dbcd513f_file.pdf) [cd513f\\_file.pdf](https://gsmile.app/upload/files/2022/07/TdtqzeHk4pJAqkYcCAap_05_80618b8404d63530e66e92d7dbcd513f_file.pdf) <http://www.ndvadvisers.com/photoshop-cs5-hack-patch-serial-key-free-download/> <https://www.raven-guard.info/wp-content/uploads/2022/07/moryanie.pdf> [http://sourceofhealth.net/2022/07/05/adobe-photoshop-serial-number-and-product-key-crack-with](http://sourceofhealth.net/2022/07/05/adobe-photoshop-serial-number-and-product-key-crack-with-key-win-mac/)[key-win-mac/](http://sourceofhealth.net/2022/07/05/adobe-photoshop-serial-number-and-product-key-crack-with-key-win-mac/) <https://www.cameraitacina.com/en/system/files/webform/feedback/tamjane643.pdf> [https://ccptwo.com/wp-content/uploads/2022/07/Adobe\\_Photoshop\\_2020\\_version\\_21.pdf](https://ccptwo.com/wp-content/uploads/2022/07/Adobe_Photoshop_2020_version_21.pdf) <http://3.234.42.222/blog/index.php?entryid=4085>